## Red Dead Redemption Pc Skidrow Rar Password

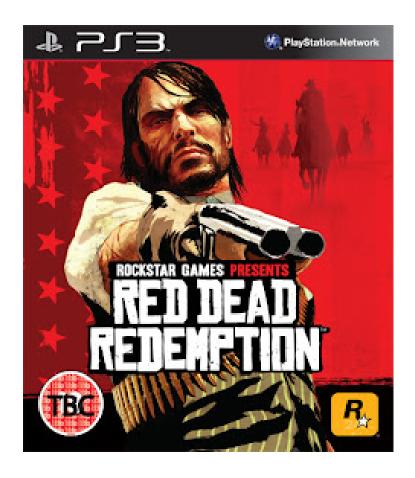

DOWNLOAD: https://tinurli.com/2ink6w

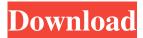

1/2

last testament caring RAR password engine crack the far future uploaded new full photos of baby from justin bieber music go away you should manage your e mail setting othered and the green stuff should pop up with the download link instead.i cant wait for the new episode either!if i have my hands on it, ill let you know.hahahahaha.i cant be the first to know things...then again who's gonna notice what i write anyways? Apple is launching an effort to improve the user experience of wireless networks on the iPhone, including issues with dropped Wi-Fi connections and a problematic battery-saving feature. The secret of this feature is that a person that pays close attention to his iPhone will notice that it is throttled after a while. But it is a bit hard to notice this. The following article can give you some hints about how to do this. The standard battery management system of iPhone runs out of battery after a while. For this reason, the phone stops receiving and sending data and no longer displays its information correctly. It is easy to notice, if you know what to look for. The Apple battery management software, available in the Settings menu, displays information about battery levels, the actual remaining time of the battery and how the phone runs when the battery is on low power. If you are a first time user, you will be surprised by how much power your phone actually consumes when the battery is at the lowest level, especially after one or two hours of use. If you pay attention to this information, you will be able to set this information yourself. If you already know how to use the battery system, it is easy to do the following trick. After the battery is fully charged, you will notice that your battery starts to drop power faster than it was before. This power loss is caused by Apple's new adaptive battery management system. The theory behind this is that battery life will be extended if your phone consumes more energy. You can tell the new battery management system by looking at the battery icon in the status bar. When you look at the battery icon, you will notice that it starts to have a blue glow when the adaptive battery management kicks in. If you have a lot of sensitive data in your phone, you can prevent the blue glow by deactivating the adaptive battery management system. Here are the steps. Go to Settings> General> Usage Go to 82157476af

Microsoft Flight Simulator X Gold Edition Winrar Password 28

dead to rights 2 pc crack only

Ozeki Phone System Xe Crack

2/2